## **Arvados - Feature #5495**

# **[Workbench] Change "recent pipelines" to curated selection of "public pipelines"**

03/17/2015 08:52 PM - Nancy Ouyang

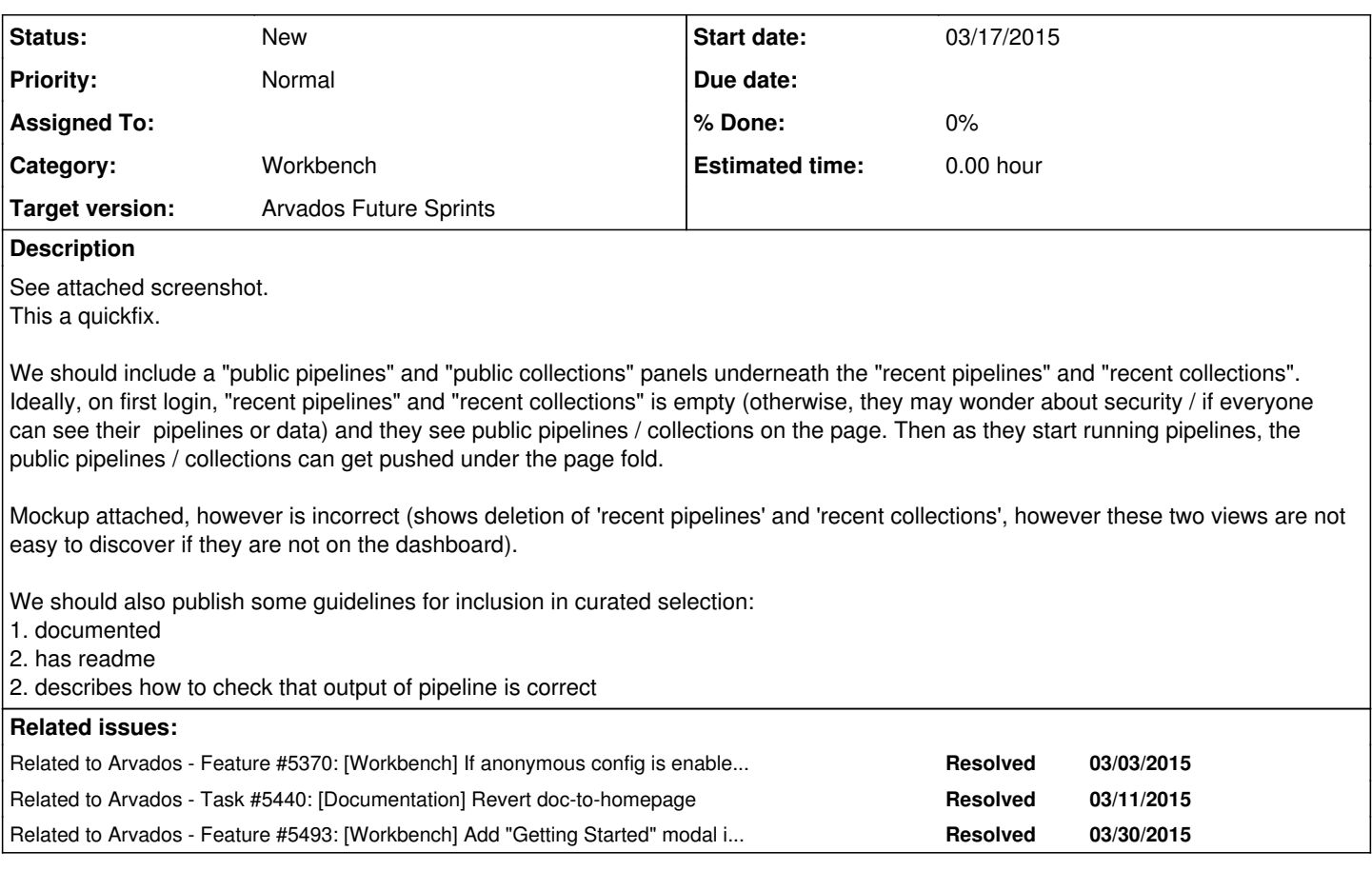

**History**

#### **#1 - 03/20/2015 07:40 PM - Nancy Ouyang**

*- File deleted (Screenshot from 2015-03-16 18\_02\_54.png)*

### **#2 - 03/20/2015 07:42 PM - Nancy Ouyang**

Quickfix -- see mockup <https://arvados.org/issues/5493#note-2>, essentially don't change workbench dashboard for now, instead add link in "?" top dropdown menu to wiki page, [https://arvados.org/projects/arvados/wiki/Public\\_Pipelines\\_and\\_Datasets](https://arvados.org/projects/arvados/wiki/Public_Pipelines_and_Datasets)

#### **#3 - 04/03/2015 09:14 PM - Brett Smith**

- *Category set to Workbench*
- *Target version set to Arvados Future Sprints*

The quickfix above has been implemented. I'll leave this open for the larger dashboard change.